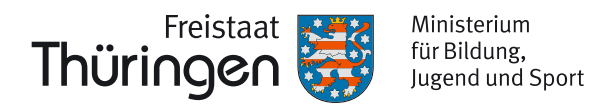

## **Bereich Schule**

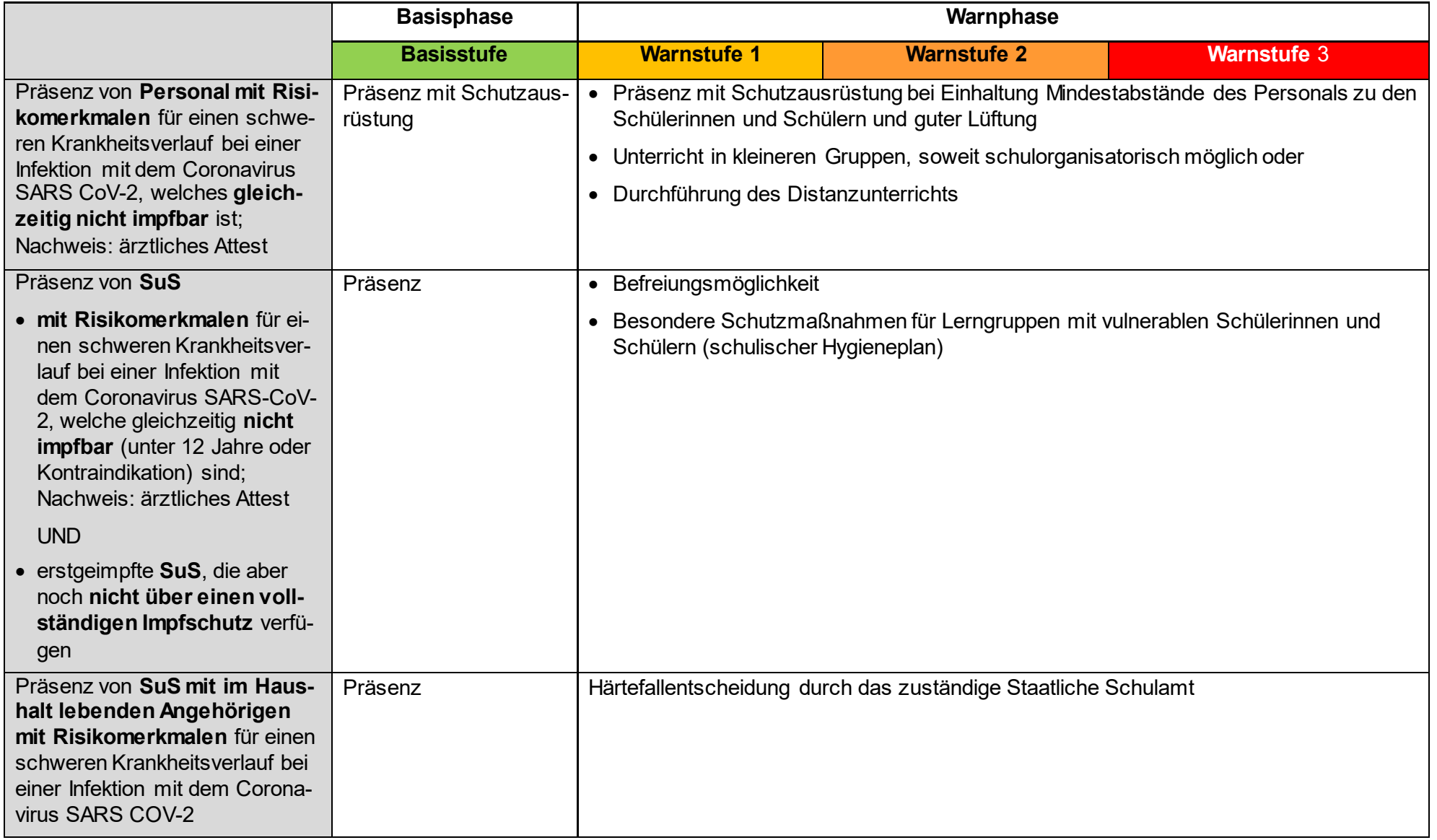

<span id="page-1-0"></span>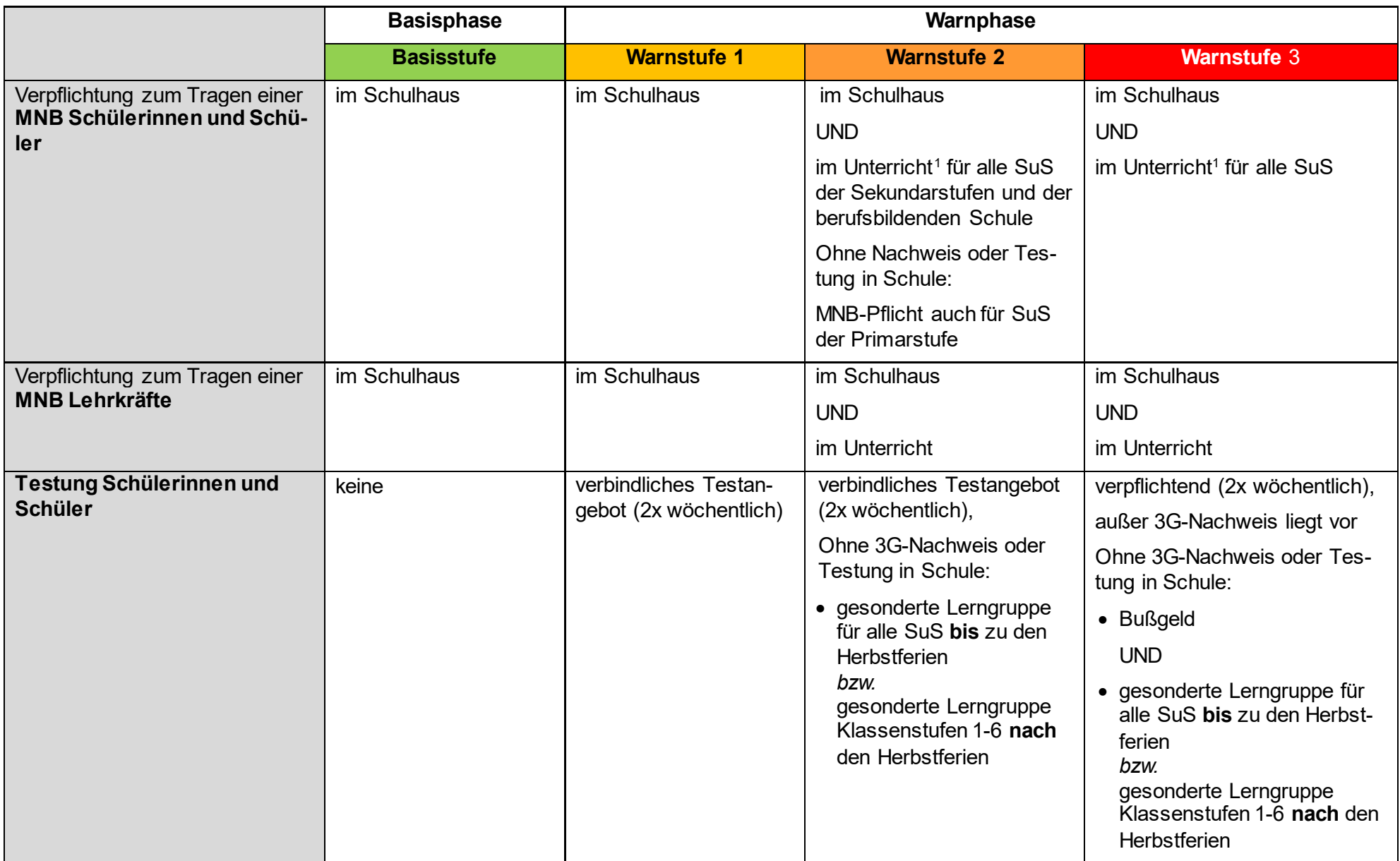

-

<sup>1</sup> Nicht im Sportunterricht inkl. Schulschwimmen.

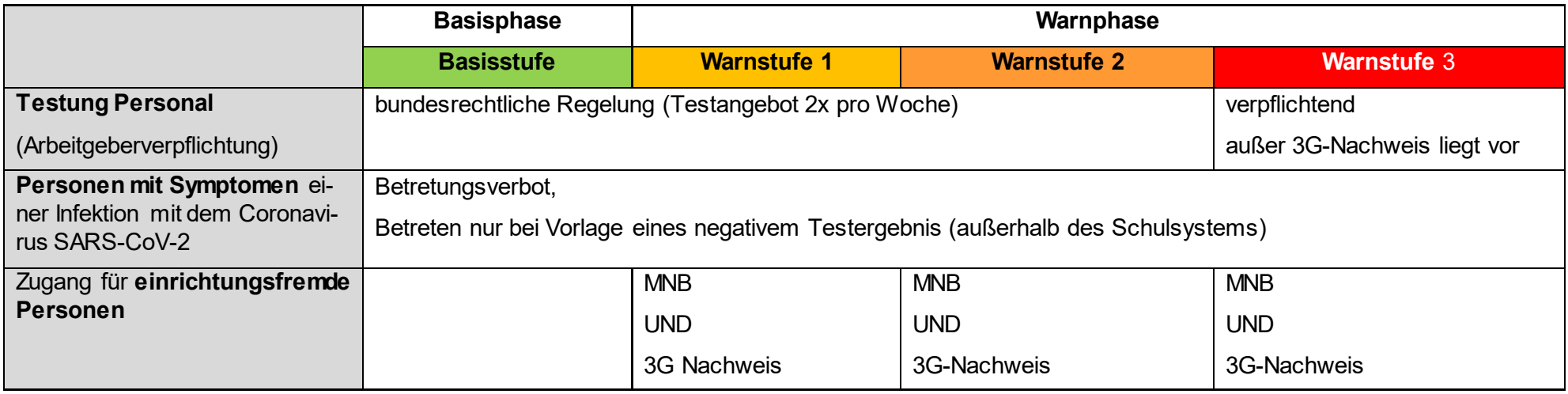

Die ThürSARS-CoV-2-KiJuSSp-VO mit einer **Basisphase** und einer **Warnphase** basiert auf dem neuen gestuften Thüringer Frühwarnsystem des TMASGFF, welches für die Landkreis bzw. der kreisfreien Städte Aussagen trifft.

Es handelt sich dabei um eine nicht abschließende Übersicht zur Neufassung der ThürSARS-CoV-2-KiJuSSp-VO sowie zur neuen Allgemeinverfügung (AV) des TMBJS. Diese stellt vereinfacht die Umsetzung der rechtlichen Regelungen für den Schulbereich dar. Maßgebend und verbindlich in der konkreten Umsetzung sind jedoch stets die amtliche Textfassung von ThürSARS-CoV-2-KiJuSSp-VO und AV.

Das Frühwarnsystem ist zu beachten und für die Schulen die jeweils zutreffenden schulbezogenen Maßnahmen aus Basis- bzw. Warnphase umzusetzen.

Die in der ThürSARS-CoV-2-KiJuSSp-VO ebenfalls geregelte *Situationsphase* ist nicht dargestellt.

## Bereich Schule

## **Glossar und ergänzende Hinweise**

**Frühwarnsystem des TMASGFF**: In der ThürSARS-CoV-2-IfS-MaßnVO definiertes System mit einer Basisstufe und drei Warnstufen auf Basis von drei Indikatoren, das auf Ebene der Landkreise und kreisfreien Städte (ausgenommen Belastungswert ITS; landesweit) gilt. Wenn die Inzidenz und **mindestens ein weiterer Indikator** eine Schwelle für drei aufeinanderfolgende Tage überschreiten, gilt die entsprechende Warnstufe. Für das Unterschreiten der Schwelle müssen die Werte an sieben aufeinanderfolgenden Tage feststellbar sein, damit eine geringere Warnstufe oder die Basisstufe erreicht wird.

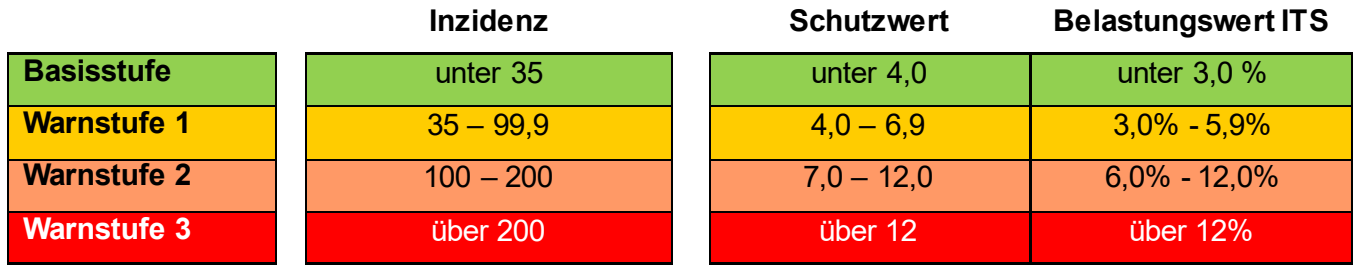

<https://www.tmasgff.de/fruehwarnsystem>

- **MNB**: Mund-Nasen-Bedeckung wird als Oberbegriff in dieser Übersicht genutzt und steht für die Mund-Nasen-Bedeckung (z. B. Stoffmaske) und die qualifizierte Gesichtsmaske (z. B. sog. OP-Maske). Die jeweilige konkrete Regelung, welche Art der MNB zu tragen ist, ist der ThürSARS-Cov-2-VO zu entnehmen.
- **Schulischer Hygieneplan**: Hygieneplan der Schule mit Festlegungen für innerbetriebliche Verfahrensweisen zur Infektionshygiene (Hygieneplan nach § 36 IfSG) inklusive eines Infektionsschutzkonzepts zum Schutz von Schülerinnen und Schülern sowie pädagogischem und sonstigem schulischen Personal in der Schule
	- **SuS**: Schülerinnen und Schüler
- **ThürSARS-CoV-2-KiJuSSp-VO**: Thüringer Verordnung über die Infektionsschutzregeln zur Eindämmung der Ausbreitung des Coronavirus SARS-CoV-2 in Kindertageseinrichtungen, der weiteren Jugendhilfe, Schulen und für den Sportbetrieb. Enthält grundlegende Regelungen und den "Instrumentenkasten", aus dem das TMBJS per Allgemeinverfügung (AV) konkrete Maßnahmen in Kraft setzen kann<https://bildung.thueringen.de/corona>
	- **TMBJS**: Thüringer Ministerium für Bildung, Jugend und Sport
	- **TMASGFF**: Thüringer Ministerium für Arbeit, Soziales, Gesundheit, Frauen und Familie
		- **3G** steht für "geimpft, genesen und/oder getestet"